# **excel para apostas**

- 1. excel para apostas
- 2. excel para apostas :apostas lucrativas
- 3. excel para apostas :jogar poker grátis

### **excel para apostas**

#### Resumo:

**excel para apostas : Explore o arco-íris de oportunidades em mka.arq.br! Registre-se e ganhe um bônus exclusivo para começar a ganhar em grande estilo!**  contente:

Apostar pela internet é um assunto que gera muitas dúvidas e preocupações para muitas pessoas. No entanto, é importante ressaltar que, assim como qualquer outra atividade financeira, apostas online também podem ser seguras enquanto forem realizadas de forma responsável e em excel para apostas sites confiáveis.

Antes de se aventurar no mundo das apostas online, é fundamental que você tenha conhecimento suficiente sobre o assunto e escolha cuidadosamente a plataforma em excel para apostas que deseja jogar. É recomendável que você busque sites licenciados e regulamentados por autoridades credíveis, que garantam a segurança e proteção de seus usuários.

Além disso, é importante manter sempre em excel para apostas mente que apostar pela internet não deve ser vista como uma forma fácil de ganhar dinheiro rápido, mas sim como uma atividade de lazer e entretenimento. Dessa forma, é essencial que você defina um limite de gastos e seja disciplinado para não excedê-lo.

Em resumo, apostar pela internet pode ser seguro se for feito de forma responsável e em excel para apostas sites confiáveis. É preciso ter conhecimento sobre o assunto, escolher cuidadosamente a plataforma e manter sempre a cabeça fria, sem deixar as apostas afetarem negativamente excel para apostas vida pessoal e financeira.

Aplicativo de Aposta Betânia: Innovación en las Apuestas Deportivas y Casino Online Introducción: ¿Qué es el Aplicativo de Aposta Betânia?

El Aplicativo de Aposta Betânia es una plataforma de apuestas deportivas y casino online que ofrece una experiencia de juego emocionante y segura. Disponible para sistemas Android e iOS, el app Betano permite a los usuarios disfrutar de una variedad de juegos y apuestas deportivas en cualquier lugar y momento.

El Impacto del Aplicativo de Aposta Betânia en el Mercado de Apuestas y Casinos Online En los últimos años, el Aplicativo de Aposta Betânia ha revolucionado el mercado de apuestas online y casinos en Brasil. La plataforma ha experimentado un rápido crecimiento y atraído a millones de usuarios gracias a su interfaz fácil de usar y variedad de juegos y apuestas. Además, el app Betano ha mejorado la accesibilidad y comodidad de las apuestas deportivas y juegos de casino, impulsando la industria y captando la atención de nuevos jugadores. La Historia del Aplicativo de Aposta Betânia

Desde su lanzamiento en 2024, el Aplicativo de Aposta Betânia ha estado en continuo crecimiento y mejora. La empresa ha trabajado arduamente para ofrecer una gama más amplia de opciones de apuestas, promociones y juegos, garantizando la satisfacción del cliente y el éxito continuo de la plataforma.

La Experiencia del Usuario en Aplicativo de Aposta Betânia

El Aplicativo de Aposta Betânia se enorgullece de ofrecer una experiencia de juego sin igual. El proceso de registro, depósito y apuesta/juego es rápido y sencillo, lo que permite a los usuarios centrarse en disfrutar del juego y de las apuestas deportivas. Además, el app Betano brinda acceso a promociones y ofertas especiales, manteniendo a los jugadores involucrados y

entretenidos por más tiempo.

El Futuro del Aplicativo de Aposta Betânia: Retos y Oportunidades

El Aplicativo de Aposta Betânia se enfrenta a retos y oportunidades en el futuro. La compañía necesita continuar adaptándose a las preferencias de los jugadores y los cambios en las normativas de apuestas online. No obstante, el futuro también presenta oportunidades de expansión y colaboración con otras empresas y plataformas de juego, que pueden mejorar aún más la experiencia del usuario.

Preguntas Frecuentes

¿Cómo descargar el Aplicativo de Aposta Betânia?

Para descargar el Aplicativo de Aposta Betânia, visite la página web de la plataforma y seleccione "Descargar el Aplicativo para Android" o "Descargar el Aplicativo para iOS".

¿Cuál es el depósito mínimo en Aplicativo de Aposta Betânia

El depósito mínimo en Aplicativo de Aposta Betânia es de R\$ 0,50.

Utilice el código promocional Betano BETMETRO para obtener un bono de bienvenida del 100%, equivalentes al valor del primer depósito elegible posterior al reg

## **excel para apostas :apostas lucrativas**

No mundo dos jogos online e das apostas, as possibilidades são infinitas. No entanto, é importante encontrar uma plataforma confiável e emocionante para jogar e apostar. Aposta Ganha é uma dessas plataformas que oferece a seus jogadores uma experiência excepcional e emocionante até o apito final.

O que é Aposta Ganha?

Aposta Ganha é uma plataforma de jogos online popular no Brasil que oferece apostas esportivas e jogos de sorte online. Com um bônus de 100% no primeiro depósito e uma política de saques e depósitos fácil via PIX, é fácil ver por que tantas pessoas estão escolhendo a Aposta Ganha.

Por que escolher a Aposta Ganha?

Além do bônus de boas-vindas, a Aposta Ganha também oferece apostas esportivas sem risco e créditos de aposta sem rollover. Isso significa que você pode jogar e apostar sem se preocupar com os requisitos de aposta complicados. Além disso, a empresa é confiável e pontual no pagamento de suas ganhâncias.

### **excel para apostas**

As {nn} têm crescido em excel para apostas popularidade no Brasil, oferecendo aos apostadores uma experiência emocionante e a chance de ganhar prêmios significativos. Neste artigo, abordaremos tudo o que você precisa saber sobre a Dupla Sena, desde as regras básicas até dicas para maximizar suas chances de ganhar.

#### **excel para apostas**

A Dupla Sena é uma modalidade de apostas online oferecida pela {nn}, onde os jogadores selecionam resultados duplos ou triplos em excel para apostas jogos esportivos selecionados. A premiação principal equivale a 43.35% da arrecadação das apostas, com um mínimo de R\$ 10,00 por bolão e R\$ 2,50 por cota.

### **Como Fazer Sua Primeira Aposta na Dupla Sena?**

Para fazer excel para apostas primeira aposta na Dupla Sena, siga as etapas abaixo:

1. acesse a  ${nn}$ 

- 2. na página inicial, escolha seu bolão ou clique em excel para apostas "Aposte com seus números" e selecione a Dupla Sena
- 3. escolha entre 06 e 15 dezenas
- 4. inclua o jogo no carrinho e clique em excel para apostas "Finalizar aposta"

### **Regras e Casos Especiais na Dupla Sena**

É importante conhecer algumas regras e casos especiais ao fazer suas apostas na Dupla Sena:

- Se nenhuma das equipes participantes estiver presente no horário previsto, será declarado o "duplo no comparecimento", atribuindo-se derrota a ambas as equipes.
- O app {nn} permite que qualquer pessoa acima de 18 anos realize apostas nas diversasmodalidadesdeLoterias, exceto na Loteria Federal.
- "2 e mais de 1.5 betano" é uma expressão comumente utilizada nas apostas esportivas, onde "2" refere-se ao número de gols marcados por uma equipe em excel para apostas uma partida, e "1.5 betano" indica a aposta em excel para apostas mais de 1.5 gols no total do jogo.

#### **Conclusão**

As apostas online no Duplo Senna são uma forma emocionante e crescentemente popular de participar do mundo das apostas esportivas. Com as informações fornecidas aqui, poderá fazer suas primeiras aposta na Dupla Sena com confiança e maximizar suas chances de ganhar.

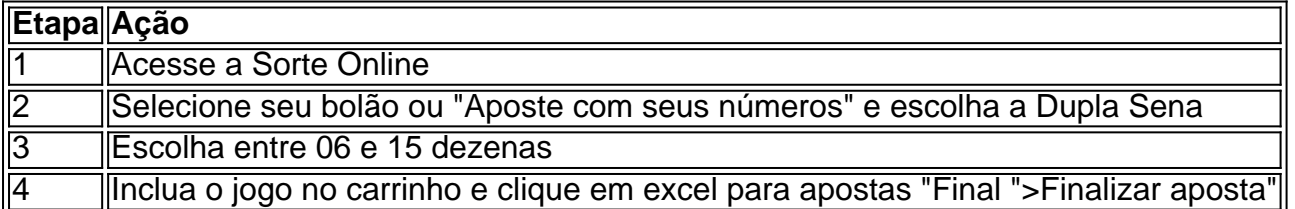

## **excel para apostas :jogar poker grátis**

# **Preparando-me para falar no rádio no dia da comemoração do Dia D, lembrei-me de que precisava conversar com o meu vizinho sobre outro assunto**

Estava me preparando para ir ao rádio na manhã da comemoração do Dia D quando me lembrei de que precisava falar com meu vizinho sobre algo totalmente diferente. Não o conheço muito bem, mas ele é um homem legal, um pouco mais novo do que eu, com uma família jovem. Ele é alemão. Tinha me perguntado como os eventos do Dia D estavam sendo cobertos na Alemanha e quase lhe perguntei sobre isso, mas então parei, me lembrando de que nunca estive muito seguro sobre como - ou se - falar com alemães sobre a guerra.

#### **Minha experiência excel para apostas 1982 como estudante de intercâmbio excel para apostas Leonberg, Alemanha**

Em 1982, quando tinha 15 anos, participei de um programa de intercâmbio escolar excel para apostas uma cidade chamada Leonberg, perto de Estugarda. Não me engane, não estava procurando por maus-tratos lá, não excel para apostas absoluto. Os adolescentes e seus professores e famílias eram apenas como nós, o que não era uma surpresa para mim, mas a

guerra estava muito presente nos livros e filmes da minha vida cultural e eu tinha perguntas sobre isso. E elas não eram, para ser claro, do tipo: "O avô de você bombardeou a minha avó?" Embora, para ser honesto, não tenha ficado muito claro o que eu queria perguntar, nem quem perguntar, ou como perguntar. Mas eu estava fazendo muito pensamentos.

Então, uma noite durante a jantar com minha família anfitriã, alguém mencionou a palavra "guerra". Acho que foi excel para apostas contexto de falar sobre uma cidade vizinha que havia sido fortemente bombardeada durante a guerra. Provavelmente fiquei pálida ou com uma expressão surpresa ou fiz algum ruído ou algo assim, porque o volume da conversa caiu e eles me olharam. Posso ver o rosto de meu amigo de intercâmbio agora, confuso, aparentemente pensando que eu poderia não ter sido ciente disso. "Você sabe sobre a guerra?" ele perguntou. E adicionou: "Você já ouviu falar de Adolf Hitler?" Uf. Isso foi pesado. Talvez eu tenha assentido ou dito "sim" ou "sim" e isso foi o suficiente. Perguntas permaneceram sem resposta.

#### **Minha experiência excel para apostas 1992, viajando de bicicleta pela Alemanha**

Dez anos depois disso, excel para apostas 1992, pedalei até a Croácia, passando por uma grande parte da Alemanha. Agora eu sabia o que queria perguntar. Era coisas como: o que você é ensinado na escola a respeito disso? O que seus pais e avós contaram para você? Você deveria se sentir culpado? Você fica cansado de ser questionado a respeito disso, ou talvez não ser questionado a respeito disso? Tive inúmeras conversas com pessoas excel para apostas bares e cafeterias, falando excel para apostas profundidade sobre política moderna, a queda do muro, futebol, 99 balões de Nena, a guerra então excel para apostas andamento nos Bálcãs e assim por diante. Mas nunca encontrei uma maneira de mencionar A Guerra.

 À medida que o tempo passa, fica mais difícil, pois parece cada vez mais injusto abordar algo que terminou há 80 anos. Por que você ainda está perguntando sobre a guerra, um pobre alemão pode, não sem razão, exigir. Mas eu não estaria ainda perguntando, porque nunca tive os cojones para perguntar no passado.

#### **Minha conversa com meu vizinho alemão**

Pobre meu vizinho alemão, que vi novamente no dia seguinte. Era hora de falar. Balbuciando ```diff - apologeticamente, ``` eu disse tudo o que estava na minha mente e aprendi uma quantidade incrível excel para apostas um curto período de tempo. Inicialmente, ele riu e assentiu, reconhecendo o problema. Isso foi um alívio. Ele se lembrou de vir ao Reino Unido como estudante de idiomas aos 16 anos e achar filmes de guerra na televisão "toda noite". Ele falou sobre o que excel para apostas família lhe contou, como seu avô lutou na guerra e como excel para apostas avó às vezes "dizia algo sobre Hitler construindo boas autoestradas ou algo assim". Também sobre como ele poderia falar com seus filhos a respeito disso.

Talvez seja apenas eu e Basil Fawlty com esses preconceitos. Mas não acho. É uma relutância britânica excel para apostas falar com alemães sobre a guerra. Se não houver um magnifico substantivo alemão composto para isso, deveria haver.

Author: mka.arq.br Subject: excel para apostas Keywords: excel para apostas Update: 2024/7/31 13:04:34